# **Lynae Anderson**

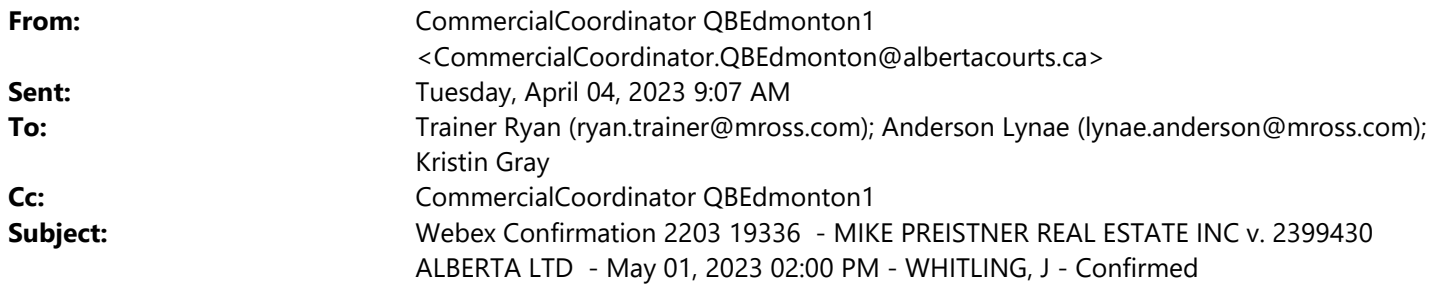

# **Notice: External Email**

**Counsel: Please ensure that all relevant parties have received Webex information.**

**Virtual Courtroom 86** has been assigned for the above noted matter:

#### Virtual Courtroom Link:

https://albertacourts.webex.com/meet/virtual.courtroom86

Instructions for Connecting to the Meeting

- 1. Click on the link above or open up Chrome or Firefox and cut and paste it into your browser address bar.
- 2. If you do not have the Cisco Webex application already installed on your device, the site will have a button to install it. Follow installation instructions. Enter your full name and email address when prompted
- 3. Click on the **Open Cisco Webex Meeting**.
- 4. You will see a preview screen. Click on **Join Meeting**.

Key considerations for those attending:

- 1. Please connect to the courtroom **15 minutes prior** to the start of the hearing.
- 2. Please ensure that your microphone is muted and remains muted for the duration of the proceeding, unless you are speaking. Ensure that you state your name each time you speak.
- 3. If bandwidth becomes an issue, some participants may be asked to turn off their video and participate by audio only.

## **4. Note: Recording or rebroadcasting of the video is prohibited.**

## **5. Note: It is highly recommended you use headphones with a microphone or a headset when using Webex. This prevents feedback.**

If you are a non-lawyer attending this hearing remotely, **you must** complete the undertaking located here: https://www.albertacourts.ca/qb/resources/announcements/undertaking-and-agreement-for-non-lawyers For more information relating to Webex protocols and procedures, please visit: https://www.albertacourts.ca/qb/courtoperations-schedules/webex-remote-hearings-protocol

You can also join the meeting via the "Cisco Webex Meetings" App on your smartphone/tablet or other smart device. You can download this via the App marketplace and join via the link provided above.

Thank you,

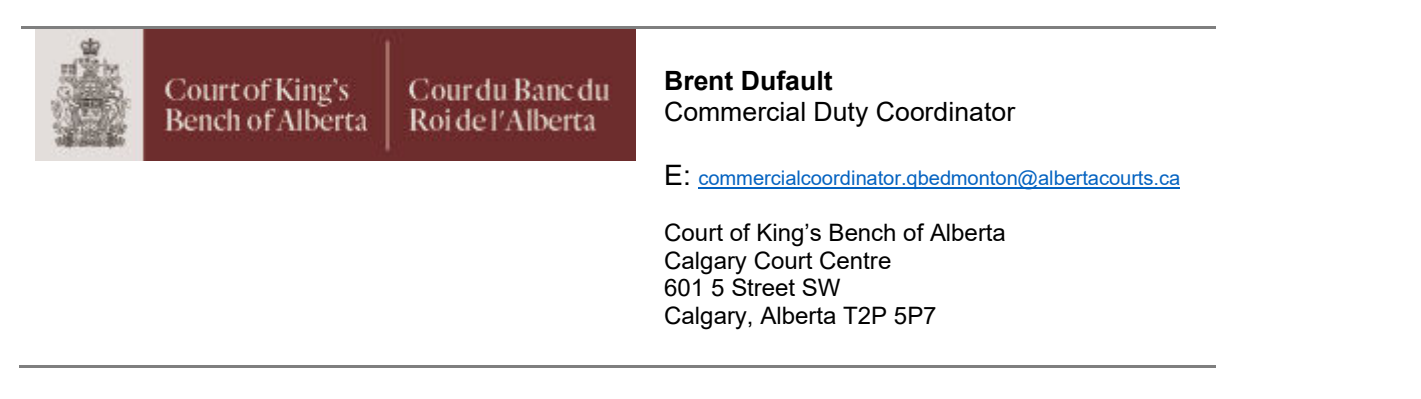

*Disclaimer:* 

*This email is intended only for the person to whom it is addressed and may contain confidential and/or privileged material. Any review, retransmission, dissemination or other use that a person other than the addressee makes of this communication is prohibited.*